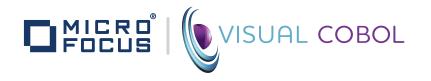

### VISUAL COBOL DEVELOPMENT HUB

# **Data Sheet**

### **BUSINESS CHALLENGE**

Users of modern business IT applications increasingly demand that applications become easier to use and integrate with other business systems. As a result IT organizations are asked to deliver modern user interfaces and integrate multiple business systems.

These business-critical applications often run on enterprise class UNIX or Linux systems. Being able to develop and test on platforms similar to the production environment is important for quality purposes. However the systems' programmers often have only command line tools and simple text editors to hand. Emulating the production environment on Windows or Linux desktops gives programmers richer tools, but introduces additional complexity and cost in setting up and maintaining the development environments.

### **PRODUCT OVERVIEW**

Visual COBOL Development Hub (DevHub) is an optional add-on to Visual COBOL for Eclipse that provides centralized support for building and testing COBOL applications on the UNIX or Linux server from the rich Eclipse IDE.

### **BUSINESS BENEFIT**

DevHub allows the programmer to use intelligent, integrated development tools in Eclipse while keeping the application source on the production-like server with access to middleware and test data. Developers get the power of Eclipse on their Windows or Linux desktop and can test their applications in a realistic environment without duplicating source code or emulating server behavior.

With Visual COBOL the DevHub can be used for distributed development of COBOL for JVM applications.

Visual COBOL Development Hub is a part of the Visual COBOL product portfolio from Micro Focus which includes testing and developer productivity tools.

### **FEATURE OVERVIEW**

- Maintain source code and build processes on a central server with access to the target platform databases and other services
- Avoid complex emulation processes to develop locally on the programmer's desktop before publishing to the UNIX or Linux server
- Fully integrated local COBOL development environment delivers high programmer productivity by exploiting Eclipse tools and providing instant feedback of syntax errors while editing
- Can be used for local development using the command line compiler and character mode Animator

## DETAILED FEATURE OVERVIEW

### **Distributed Development**

Fig 1: Client-Server Development

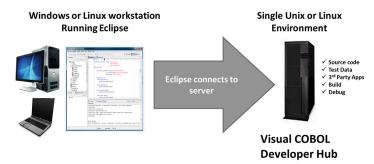

Seamless edit, compile, debug cycle with remote Unix/Linux servers.

It is important to be able to develop applications being deployed on Linux or UNIX servers on the same operating platform used in the production environment. This avoids the need to reproduce databases, middleware and other systems support on the developer's local computer. It also avoids having to implement complex processes for migrating, building and testing source code as it moves from the programmer's machine into System or Integration testing.

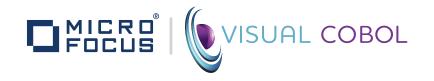

### VISUAL COBOL DEVELOPMENT HUB

# **Data Sheet**

Available as an add-on to Visual COBOL for Eclipse, the Visual COBOL Development Hub means that the project source code, databases and other services stay on the target platform while the Eclipse environment runs on the programmer's Windows or Linux desktop for maximum performance.

Source code is stored within the source control system being used in Eclipse and checked out to the programmer's work area on the server. This source code is accessed from the Eclipse client via Samba or NFS. There is no need to copy source code to the programmer's local Windows or Linux desktop and then copy it back to the server for system or integration build and test.

The Development Hub provides a debug engine which the Eclipse client uses to debug COBOL applications. The COBOL code can access local databases, middleware or other services without complex simulation or duplication of the services on the programmer's desktop. A new lightweight and easy to manage protocol is used for debugging particularly where access to the application's server is protected by a firewall.

Application builds are performed by the Development Hub on the server with all messages, for example warnings, errors and success messages, being returned to the Eclipse client.

### **PLATFORMS**

Visual COBOL supports the leading enterprise platforms for Windows, Unix and Linux deployment. Please refer to the Visual COBOL – 'What's New' <u>data sheet</u> for information on the currently supported releases of these platforms.

For additional information please visit: www.microfocus.com
© 2014 Micro Focus Limited. All rights reserved. MICRO FOCUS, the
Micro Focus logo, among others, are trademarks or registered trademarks
of Micro Focus Limited or its subsidiaries or affiliated companies in the
United Kingdom, United States and other countries. All other marks are
the property of their respective owners.